### **AutoCAD**

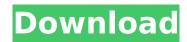

# AutoCAD Crack+ License Key

In 1987, Autodesk introduced AutoCAD Cracked 2022 Latest Version LT, which was a program that could run on any desktop microcomputer with 16 MB of RAM or less. The introduction of the cheaper, cheaper and faster DOS based program was accompanied by a price reduction from \$2,995 to \$995. The new lower price enabled AutoCAD LT to be used by small businesses that previously would have been unable to afford CAD software. AutoCAD LT became widely used for mechanical drawings, architectural, and construction documents. One of the most popular uses of AutoCAD LT is for production drawings for printing in architecture. AutoCAD LT was eventually discontinued, and replaced by AutoCAD. This article will explain how to use AutoCAD for construction drawings. Note: This article may contain unsupported information that is no longer up-to-date. For more up-to-date information about the software or the author, check the software's release notes or other references in the References page. Getting Started Download a copy of the AutoCAD program from Note that the download will be either in Zip format or in a package that you can unpack. When you start AutoCAD, you will see the Welcome screen. Click Next, to see the License Agreement. The License Agreement allows you to install AutoCAD on the number of computers you wish, and includes the following options: Always authorize updates automatically to keep the software up-to-date and compatible with updates and third party applications to keep the software up-todate and compatible with updates and third party applications Disable updates for this installation. Allows you to receive product updates and make compatible changes to your product. Allows you to receive product updates and make compatible changes to your product Continue without prompting for an update Follow the License Agreement by clicking Agree. Enter your name and product registration, and click Sign Up. To get to your project documents, click the Open Projects icon. You will see the Project Properties dialog box with a list of project properties. Under Projects, click Projects. Your project folders are listed, as well as a list of previously saved projects. Click the [ Select or Change New Project Location] link at the bottom of the Project Properties dialog box. Click a new folder and then click OK. A New Project is created in the selected folder

#### AutoCAD Crack License Keygen

User interfaces In addition, AutoCAD supports a number of user interfaces: a command line interface (CLI) with a command-line version of AutoCAD. This has a long history, dating back to the early 1980s. a Graphical User Interface (GUI) that can run on Windows, Macintosh, and Linux operating systems and other

operating systems. the AutoCAD MINDMAP product, which is intended to be an alternative to a GUI. AutoCAD LT, a simplified version of AutoCAD available on Windows systems, which runs on both 32-bit and 64-bit versions of Windows. It offers fewer features than its sister program, AutoCAD 2010. AutoCAD for Android, which provides desktop-based access to AutoCAD via a web browser interface. AutoCAD for iPad (v.2011), a desktop application running on Apple iOS. AutoCAD for iOS, which allows mobile CAD users to view and edit their AutoCAD drawings from iOS devices. AutoCAD Lite for iPad (v.2011), a mobile version of AutoCAD Lite that allows mobile CAD users to view and edit their AutoCAD drawings from iPad. AutoCAD for Mac, which provides a native Mac OS X AutoCAD application. The current version is AutoCAD 2014. AutoCAD for Window, which has a traditional Windows desktop user interface. The current version is AutoCAD 2014. AutoCAD for Window Mobile, which has a Windows Mobile-based user interface. The current version is AutoCAD 2014. AutoCAD for Windows Phone, which has a Windows Phone-based user interface. The current version is AutoCAD 2014. Public version support Since 1999, Autodesk has released a public beta of AutoCAD to the public, which may or may not be updated with bug fixes or new features from the private versions. The public versions have shipped with a stand-alone setup and install packages for the included software. In 2003, the public versions were renamed Autodesk Design Review and Autodesk Design Review for AutoCAD. Autodesk Design Review has been replaced by Autodesk Revit Architecture. Newer versions of AutoCAD released after 2007 use a software component based solution. In this scenario, the Autodesk Design Review for AutoCAD is no longer used and the components are installed on the system as a set of executable files and ca3bfb1094

2/5

# AutoCAD Crack+ Activation Key Free Download

Open Autodesk, Click Window > Extensions and Updates, Click Manage Installable Extensions. Click Autocad. Click Install. Click Close. Open Autodesk again. Click Home > Workspace Setup > Locations. Select Installation folder. Click OK, Then the Autocad will be installed, Video: Self-Medication for an Angry Toddler 'Honey, take it easy.' This advice was offered this week by a father in the wake of what may have been his child's third or fourth tantrum. But when the youngster was delivered into his father's arms, the little boy's face was red as a tomato, and his eyes were red, too. The boy, in his early 20s, was obviously suffering from a virus, or a urinary tract infection, or a fever. Or perhaps he had learned about the folly of self-medication while watching an episode of the cartoon his father watched and he followed, and his little organism had been reacting accordingly. 'What do you mean, "honey, take it easy," Dad?' the boy was saying, around 4 a.m. A parent's dilemma is of course to teach a child to control himself, not of temper tantrums, but of anger that is evidence of a larger problem, whether a lack of control, a situation that is frustrating or, as in this case, a virus. Of course, this toddler had been doing what he did all along, what he would do if he had a little bit of a fever, but by this point he was clearly having an episode. 'See what you've done?' his father was saying to the child. 'Don't be mad at yourself.' 'I'm not mad at you,' the boy was saying. 'I'm mad at the world.' And his father told him, 'I know you are. You are very upset. I know that. Honey, I want you to go to sleep, and I'll be back.' Sometimes we parents say things we don't mean, and then wish we could take them back. 'I know you're upset. I know that you're mad at the world. And I want you to know that I love you.' But the problem, as a parent knows, is that this young man, like so many of us, would be more likely to listen to his feelings about the world, if he were

#### What's New in the?

Add layers of translucent highlight (video: 6:50 min.) Add layers of translucent and opaque highlights to any part of the drawing. (video: 4:25 min.) Make parts and assemblies translucent and highlight. (video: 6:01 min.) Add new ways to highlight and render objects in your drawing. (video: 4:07 min.) Markup Assist: Improve your ability to manipulate the software using your hand and arm in 3D space. Help you place the cursor in 3D space using your hand and arm, free of keyboard shortcuts. Improve your ability to move the mouse using your hand in 3D space. Improves your ability to manipulate your drawing in 3D space using your hand and arm. Improve your ability to manipulate your drawing using your hand and arm. Improve your ability to work in 3D space, using the mouse and keyboard. Easily navigate and select between selected features using your arm and hand. Improve your ability to interact with your drawing using your hand. Improve your ability to navigate and move your drawing using your hand. Improve your ability to plan your drawing using your hand. Enhance your ability to quickly select a feature or create a loop. Improve your ability to create a loop. (Video: 0:30 min.) Obtain improved accuracy with views that retain context and data. (video: 0:30 min.) (video: 0:30 min.) Support for the new Stand-Alone Legacy File format Reworking Rendering Improved rendering on both the drawing canvas and an assembly hierarchy. (video: 1:25 min.) Improvements for drawing animations, including: Improved performance when animating for the first time in an animation. Improved renderer performance, both on the drawing canvas and an assembly hierarchy. (video: 1:15 min.)

Improved out-of-memory behavior. (video: 1:15 min.) Rendering improvements for lighting, such as: Improved performance for standard and spot lights. Improved performance for point light sources. Improved performance for shadows, and improved the ability to mix lighting sources together. (video: 1:15 min.) Improved performance for rendered textures. (video:

4/5

# **System Requirements:**

This system works fine on modern Windows 10 PCs and there are no known compatibility issues. The learning curve is steep, but not insurmountable. You should be able to play and enjoy games for many years without any issues. We do not recommend this system for use with very small or very large monitors. Most game-like interface elements are scaled up to fit the window and, as a result, may be very small or very large. If you have a very small monitor, you may find it difficult to comfortably view game-like interface elements. Controls

#### Related links:

https://solaceforwomen.com/autocad-crack-serial-number-full-torrent-free-download-2022-latest/

https://made4you.london/autocad-2020-23-1-keygen-for-lifetime-free-download/http://googlepages.in/wp-

content/uploads/2022/07/AutoCAD\_Activation\_Free\_2022.pdf

https://snackchallenge.nl/2022/07/23/autocad-24-0-crack-free-win-mac/

https://colombiasubsidio.xyz/?p=17940

http://kolatia.com/?p=19275

https://trouvetondem.fr/wp-content/uploads/2022/07/AutoCAD-21.pdf

https://rxharun.com/autocad-24-1-crack-pc-windows-latest/

https://www.mozideals.com/advert/autocad-crack-activator-for-pc-march-2022/

https://rednails.store/wp-content/uploads/2022/07/AutoCAD\_Free-1.pdf

https://digikiosk24.com/autocad-crack-keygen-for-lifetime-free/

http://fiskenaesbaadlaug.dk/?p=6950

http://www.shopinrockdale.com/wp-content/uploads/2022/07/AutoCAD-10.pdf https://www.smallblackowned.com/wp-

content/uploads/2022/07/AutoCAD Crack WinMac.pdf

https://galaxv7music.com/wp-content/uploads/2022/07/AutoCAD-22.pdf

https://hgpropertysourcing.com/autocad-crack-with-license-key-free-win-mac-updated-2022/

https://greenboxoffice.ro/autocad-20-1-crack-torrent-x64-april-2022/

http://www.hva-concept.com/autocad-crack-2022-13/

https://digitalboost.biz/wp-content/uploads/2022/07/davnola.pdf

5/5